Biniware Run Crack

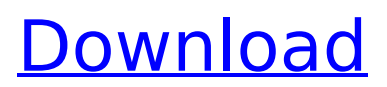

Biniware Run is a small portable utility that's easy to use and customize. It adds a tiny red circle on your desktop, which remains on top of all other windows and lists your favorite shortcuts when clicked. You can add shortcuts to files and folders, as well as web links. These can be organized into multiple categories, and the application extracts each file and website's icon automatically. Biniware Run allows you to store your favorite shortcuts on a small, portable storage device such as a USB stick or a microSD card, and use them on multiple PCs. If you're planning on switching from Windows to Linux, you may wish to keep your files and programs. You may find that using third-party tools will speed up the conversion, but it can be time-consuming, if you're not careful. GBDrive is a free crossplatform application that offers a solution to the problem. It's a virtual disk drive that comes with a built-in Windows utility and a

### Linux GUI. GNU Windows Explorer GBDrive runs inside Explorer like any other drive. It's always accessible at your computer's start button, and you can easily create new

shortcuts for programs, files and folders. As its name suggests, this utility works for both Windows and GNU/Linux operating systems. As for Windows, you can have your own personal drive for storing data. For instance, you can create an NTSF (NTFS) partition on your hard drive and install the GBDrive utility. This will let you access your files without having to open Explorer. You can also share the drive with other people to store files that don't belong to you. All you need to do is choose its drive in Explorer, create a new folder on that drive and give other people access to it. This makes it easier for them to access your files and also take them away if you want to re-format your hard drive. Since the files and folders are stored on a virtual disk, they remain safe no matter what happens to your real hard drive. GNU Explorer GNU Explorer has its

own file manager. You can click on any file or folder to open it. This means you no longer need to open an entire Explorer window. With GNU Explorer, you can directly create shortcuts to your favorite locations. You can also navigate to folders and files directly by clicking on them. This utility can also open program files if you use multiple application at once, or the same one when

**Biniware Run 2013 [Updated] 2022**

Biniware Run For Windows 10 Crack is a tiny, portable utility that lets you access your favorite websites, programs, files and folders from one place. It adds a tiny circle on your desktop, which remains on top of all other windows and lists your favorite shortcuts when clicked. You can add shortcuts to files and folders, as well as web links. These can be organized into multiple categories, and the application extracts each file and website's icon automatically. Take it with you wherever you go While an installer is

## used to set up the software, you can then move the folder to any other location

without breaking the program's functionality. You can even store it on a portable storage device and use it on multiple PCs. If, for instance, you need to be able to access certain websites or system utilities quickly when switching to another computer, Biniware Run can prove very helpful. It's very easy to get into the folder With Biniware Run you get a very easy way to access your files and folders. When you add a shortcut or link you have a real possibility to get it right onto your desktop. Select the file, folder or shortcut you want to add and use the toolbar buttons to customize the item. And for the best convenience, just add the link and away you go. Biniware Run has a great interface and is very easy to use. To open a folder or select a file you just have to click on the circle on the desktop. What is good is that it is quite easy to get into the folder and that the file types are displayed properly. I would only wish Biniware Run had

an option to toggle on or off its displaying of a smaller icon, which makes it easier to add a link and see it on the desktop when it's not. Biniware Run Free Download Here Plot A Bike Tour in this great free cad gamePlot A Bike Tour is a beautiful free 2D bike racing game.The story begins at the train station, where a young guy waiting for his bike.He has planned a trip and decided to leave to his summer home in the country.Nobody knows where he is going.To meet the girl, marry and have children. Plot A Bike Tour Now needs your help! In this new exciting game you have the task of riding through the tracks of an open area.On each level the goal is to reach the finish line before the other bikes.You can change the position of your bike on the track b7e8fdf5c8

#### **Biniware Run 2013**

Creating shortcuts to favorite apps and websites in Windows is a common task. However, it can be a bit time-consuming. Unfortunately, managing all your shortcuts individually and tracking them down when the need arises is a task in itself. The Biniware Run program solves this issue with ease. It offers a simple interface with a focus on easy navigation. Users can create shortcuts to files, folders, links and even open websites. It does all this without requiring an installation procedure and doesn't impose a single mouse click. Whenever the application is active, it will appear on your desktop as a small red icon. The launcher icon's properties offer the user several customization options. The program automatically extracts all the application's icons and displays them on your desktop. All you need to do is right-click on the desired shortcut and select the action you'd like to carry out. After saving the shortcut, you can

# organize them into separate groups (using a tree view) and change the icon's

appearance, size and transparency. The program has a portable installation mode and users can easily store it on a USB device and use it in Windows on every other computer. Biniware Run Conclusion: Biniware Run is a simple utility designed to create shortcuts, and its user interface is well organized and easy to understand. If you're looking for a small and portable application that lets you create shortcuts without a hassle and customize them without the hassle of an additional utility, then this is the application for you. Biniware Run supports portable installation and users can move the folder to any other location without breaking the program's functionality. The download link for Biniware Run is available at the bottom of the page. Things are going great for Atlanta Braves, who will be facing the Miami Marlins for a three game series at Turner Field this weekend. Atlanta is making a push for the Wild Card after a

stretch of good play has turned their season around. As a result, the team is coming off of their best performance of the season, a 4-0 win over the Washington Nationals. Still, with a lot of success still on the horizon, fans are anxiously awaiting the team. Atlanta Braves' Syndergaard throws 7 IP, 5 H, 1 R, 1 ER, 3 BB, 8 K On Sunday afternoon, the Atlanta Braves were able to pick up a win against the Cincinnati Reds. One of the key contributors to Atlanta

**What's New In?**

I was about to get an ASUS Transformer-T400 on September 3, but the price dropped to \$299. I ended up getting it even though the price was a bit lower because it came with a keyboard case. It's one of the most expensive keyboard cases on the market (but there are cheaper ones out there), so if you're one of those people who buy cases for their keyboard, this is the one to get. The cover lifts right off, and there are few

### buttons on it. I tried installing the keyboard case on the Transformer, and it fits pretty well. There are four screw holes for holding the battery cover, and four screw holes on the case's bottom that match up with the screws on the Transformer's keyboard. You can see the battery case in action in my video review after the break. If you're an ASP.NET developer, then getting this book is a no-brainer. In fewer than 500 pages, Visual ASP.NET MVC Framework 3.0, Second Edition teaches you what you need to master the wonderful world of ASP.NET MVC. This book

covers all the most-used features of the MVC framework, including the Model-View-ViewModel (MVVM) design pattern, the MVC pattern, the AJAX view engine, templating, partial views, data validation, handling file uploads, a create-in-place editor, authorization, and full installation and configuration of ASP.NET MVC on Windows Server 2008, Windows Server 2008 R2, IIS 7.x, and IIS 8.x. Developers will find a ton of useful code in Visual ASP.NET MVC

Framework 3.0, Second Edition, including the basics on how to unit-test ASP.NET MVC apps, custom authentication and authorization, customizing models, and both Controller and model classes. The chapters on unit testing and authorization outline testing of ASP.NET MVC apps, including how to test controllers, models, and views, and learn how to automatically generate test coverage and test your controllers and models using MVVM Unit Testing. With over

400 code examples, Visual ASP.NET MVC

displaying data across various screen

Framework 3.0, Second Edition teaches you

the best ways to tackle tough problems, like

**System Requirements For Biniware Run:**

Rift™ offers a variety of graphics options to suit your system as well as the type of gameplay experience you are looking for. We recommend at least a DirectX® 11-compatible system that is running Windows® 7 or Windows® 8. For best performance, you should have at least 3GB RAM and a multi-core processor. If your system has a dedicated graphics card, make sure it is being used for Rift. If you are looking to experience Rift in 4K, you will need at least a system with 4GB RAM and a Radeon™ Pro

#### Related links:

[https://www.realvalueproducts.com/sites/realvalueproducts.com/files/webform/tray-calendar](https://www.realvalueproducts.com/sites/realvalueproducts.com/files/webform/tray-calendar-formerly-team-calendar.pdf)[formerly-team-calendar.pdf](https://www.realvalueproducts.com/sites/realvalueproducts.com/files/webform/tray-calendar-formerly-team-calendar.pdf) <https://hoponboardblog.com/2022/07/cclfo-crack/> <https://topnotchjobboard.com/system/files/webform/resume/paltalk-timer.pdf> [http://marqueconstructions.com/2022/07/04/listware-for-excel-crack-free-registration-code-win-mac](http://marqueconstructions.com/2022/07/04/listware-for-excel-crack-free-registration-code-win-mac-latest/)[latest/](http://marqueconstructions.com/2022/07/04/listware-for-excel-crack-free-registration-code-win-mac-latest/) <https://wakelet.com/wake/bzP0LfE0ZLffNvyztgE2S> <http://saddlebrand.com/?p=41453> [https://inobee.com/upload/files/2022/07/IuLu7etwdD9fImTmuXmG\\_04\\_60774c7bf2732a415c502e7a4](https://inobee.com/upload/files/2022/07/IuLu7etwdD9fImTmuXmG_04_60774c7bf2732a415c502e7a4cd76fd1_file.pdf) [cd76fd1\\_file.pdf](https://inobee.com/upload/files/2022/07/IuLu7etwdD9fImTmuXmG_04_60774c7bf2732a415c502e7a4cd76fd1_file.pdf) <http://shippingcasesnow.com/?p=7462> [https://www.truro-ma.gov/sites/g/files/vyhlif3936/f/styles/news\\_image\\_teaser/public/news/screenshot](https://www.truro-ma.gov/sites/g/files/vyhlif3936/f/styles/news_image_teaser/public/news/screenshot_2022-06-23_at_15-08-08_red_and_black_hearts_health_fair_flyer_-_needs_assessment_flyer_red.pdf)

[\\_2022-06-23\\_at\\_15-08-08\\_red\\_and\\_black\\_hearts\\_health\\_fair\\_flyer\\_-\\_needs\\_assessment\\_flyer\\_red.pdf](https://www.truro-ma.gov/sites/g/files/vyhlif3936/f/styles/news_image_teaser/public/news/screenshot_2022-06-23_at_15-08-08_red_and_black_hearts_health_fair_flyer_-_needs_assessment_flyer_red.pdf) <http://www.sweethomeslondon.com/?p=25843>

<http://anhhotgirls.com/bathack-crack-free-download-for-pc/>

<https://superyacht.me/advert/yammer-desktop-notifier-crack-with-product-key/>

[https://itsupportnetwork.com/portable-garena-password-decryptor-crack-incl-product-key-3264bit](https://itsupportnetwork.com/portable-garena-password-decryptor-crack-incl-product-key-3264bit-april-2022/)[april-2022/](https://itsupportnetwork.com/portable-garena-password-decryptor-crack-incl-product-key-3264bit-april-2022/)

[https://elolist.com/wp-content/uploads/2022/07/Nimbus\\_Note.pdf](https://elolist.com/wp-content/uploads/2022/07/Nimbus_Note.pdf)

[https://wakandaplace.com/wp-content/uploads/2022/07/Boss\\_Key.pdf](https://wakandaplace.com/wp-content/uploads/2022/07/Boss_Key.pdf)

<http://tenkabes.yolasite.com/resources/IFaith-.pdf>

[https://social.halvsie.com/upload/files/2022/07/kEjfiXp1AHgyI8xknrsc\\_04\\_d7e00dc251b3badf0c2eec4](https://social.halvsie.com/upload/files/2022/07/kEjfiXp1AHgyI8xknrsc_04_d7e00dc251b3badf0c2eec4461f11174_file.pdf) [461f11174\\_file.pdf](https://social.halvsie.com/upload/files/2022/07/kEjfiXp1AHgyI8xknrsc_04_d7e00dc251b3badf0c2eec4461f11174_file.pdf)

<http://brainworksmedia.in/uncategorized/system-information-html-application-crack-free-2022/> [https://www.acvconsultoria.com/wp-content/uploads/2022/07/Bulk\\_Crap\\_Uninstaller\\_Portable.pdf](https://www.acvconsultoria.com/wp-content/uploads/2022/07/Bulk_Crap_Uninstaller_Portable.pdf)